# Package 'powerHaDeX'

January 24, 2022

<span id="page-0-0"></span>Type Package

Title Efficient Simulation of HDX-MS Data and Tools for the Statistical Analysis

Version 1.0

Date 2022-01-21

Maintainer Krystyna Grzesiak <krygrz11@gmail.com>

Description Facilitates simulating and analyzing data coming from HDX-MS experiments along with the possibility of comparing the power of the tests verifying differences in the levels of deuterium uptake. The simulation of mass spectra is a fast version of <<https://github.com/kanzy/HX-MS-Simulations>>.

License GPL  $(>= 3)$ 

Encoding UTF-8

Imports checkmate, data.table, expm, ggplot2, glmnet, lme4, lmerTest, methods, nlme, plyr,  $\text{Rcpp}$  ( $\geq 1.0.3$ ), signal,

**Depends** R  $(>= 3.5.0)$ 

LinkingTo Rcpp

RoxygenNote 7.1.2

Suggests testthat, spelling, knitr, rmarkdown, covr

Language en-US

VignetteBuilder knitr

NeedsCompilation yes

Author Krystyna Grzesiak [cre, aut], Mateusz Staniak [aut], Michal Burdukiewicz [ctb] (<<https://orcid.org/0000-0001-8926-582X>>)

Repository CRAN

Date/Publication 2022-01-24 19:32:46 UTC

# <span id="page-1-0"></span>R topics documented:

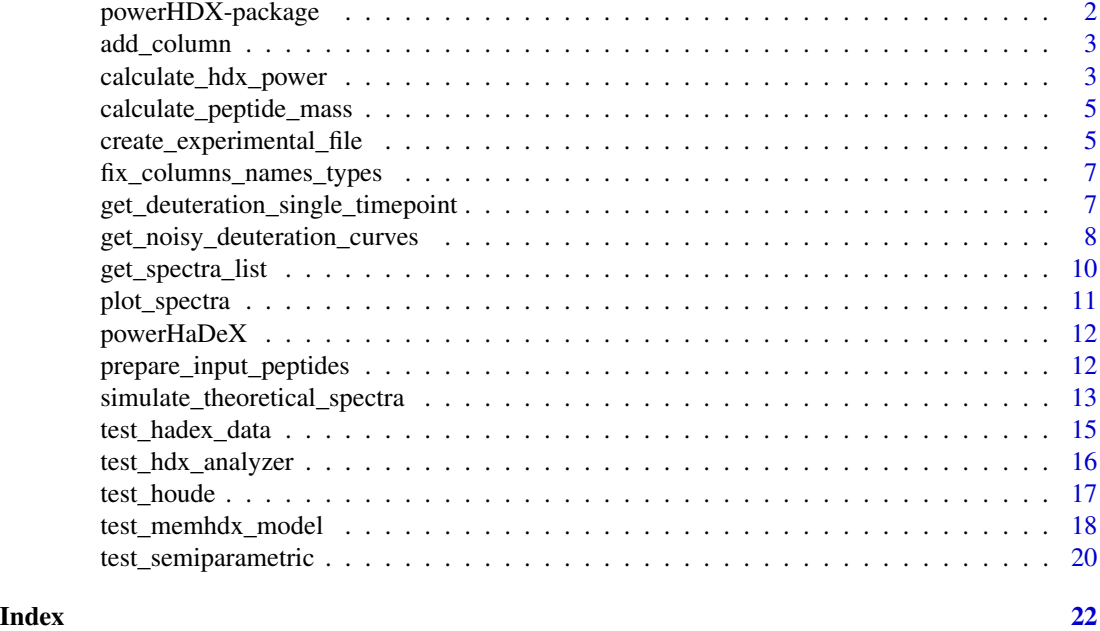

powerHDX-package *A short title line describing what the package does*

# Description

A more detailed description of what the package does. A length of about one to five lines is recommended.

# Details

This section should provide a more detailed overview of how to use the package, including the most important functions.

# Author(s)

Your Name, email optional.

Maintainer: Your Name <your@email.com>

#### References

This optional section can contain literature or other references for background information.

# See Also

Optional links to other man pages

# <span id="page-2-0"></span>add\_column 3

# Examples

```
## Not run:
     ## Optional simple examples of the most important functions
     ## These can be in \dontrun{} and \donttest{} blocks.
## End(Not run)
```
add\_column *Complete data frame with columns*

# Description

This function adds column if does not exist and fill it with provided value.

# Usage

```
add_column(data, col_name, value = NULL)
```
#### Arguments

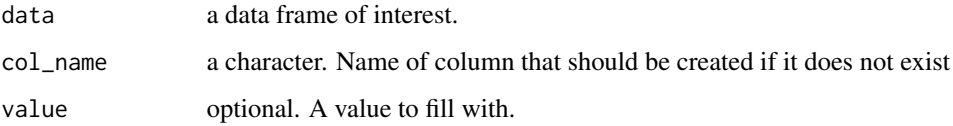

<span id="page-2-1"></span>calculate\_hdx\_power *Calculate power of statistical tests for HDX experiments*

# Description

This function estimates power of statistical tests for HDX experiments.

# Usage

```
calculate_hdx_power(
  deuteration_curves,
  tests,
  significance_level = 0.05,
  summarized = TRUE
\mathcal{E}
```
#### Arguments

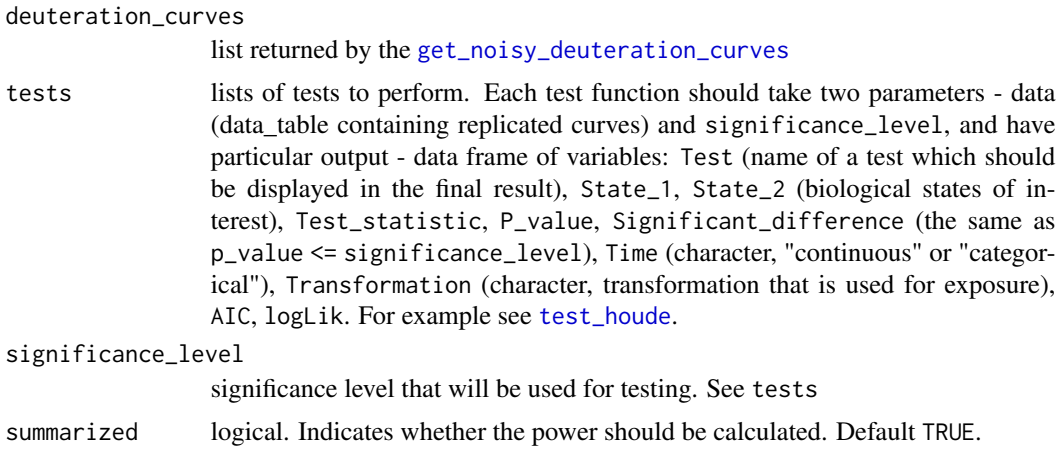

#### Value

list of data.tables with test result, optionally summarized with power.

#### See Also

[test\\_houde](#page-16-1), [test\\_semiparametric](#page-19-1), [test\\_hdx\\_analyzer](#page-15-1), [test\\_memhdx\\_model](#page-17-1)

#### Examples

```
theo_spectra_pf_100 <- simulate_theoretical_spectra(sequence = "LVRKDLQN",
                                                    charge = c(3, 5),
                                                    protection_factor = 100,
                                                    times = c(0.167, 5),
                                                    pH = 7.5,
                                                    temperature = 15,
                                                    n_molecules = 500,
                                                    time_step_const = 1,
                                                    use_markov = TRUE)
theo_spectra_pf_200 <- simulate_theoretical_spectra(sequence = "LVRKDLQN",
                                                    charge = c(3, 5),
                                                    protection_factor = 200,
                                                    times = c(0.167, 5),
                                                    pH = 7.5,
                                                    temperature = 15,
                                                    n_molecules = 500,
                                                    time_step_const = 1,
                                                    use_markov = TRUE)
theo_spectra_two_states <- rbind(theo_spectra_pf_100, theo_spectra_pf_200)
deut_curves_p_states <- get_noisy_deuteration_curves(theo_spectra_two_states,
```
n\_replicates = 4,

<span id="page-3-0"></span>

```
n_experiments = 2,
compare_pairs = TRUE,
reference = "all")
```
<span id="page-4-0"></span>calculate\_hdx\_power(deut\_curves\_p\_states, tests = list(test\_houde), summarized = TRUE)

calculate\_peptide\_mass

*Peptide mass*

# Description

Calculate mass of undeuterated peptide

# Usage

calculate\_peptide\_mass(sequence)

#### Arguments

sequence character vector of amino acid sequence of a peptide

# Details

Calculates peptide mass as a sum of amino acids' from sequence masses and H2O mass (1.007825  $* 2 + 15.994915 = 18.01056.$ 

#### Value

a single number denoting the mass of the undeuterated peptide.

<span id="page-4-1"></span>create\_experimental\_file

*Create experimental file*

# Description

This function generates replications of mass spectra that are consistent with common experimental data files

# Usage

```
create_experimental_file(
  peptides,
  times = c(0.167, 1, 5, 25, 1440),
  charge,
  n_replicates = 3,
  mass_deviations = 50,
  intensity_deviations = NULL,
  file_type = "DynamX"
\mathcal{L}
```
# Arguments

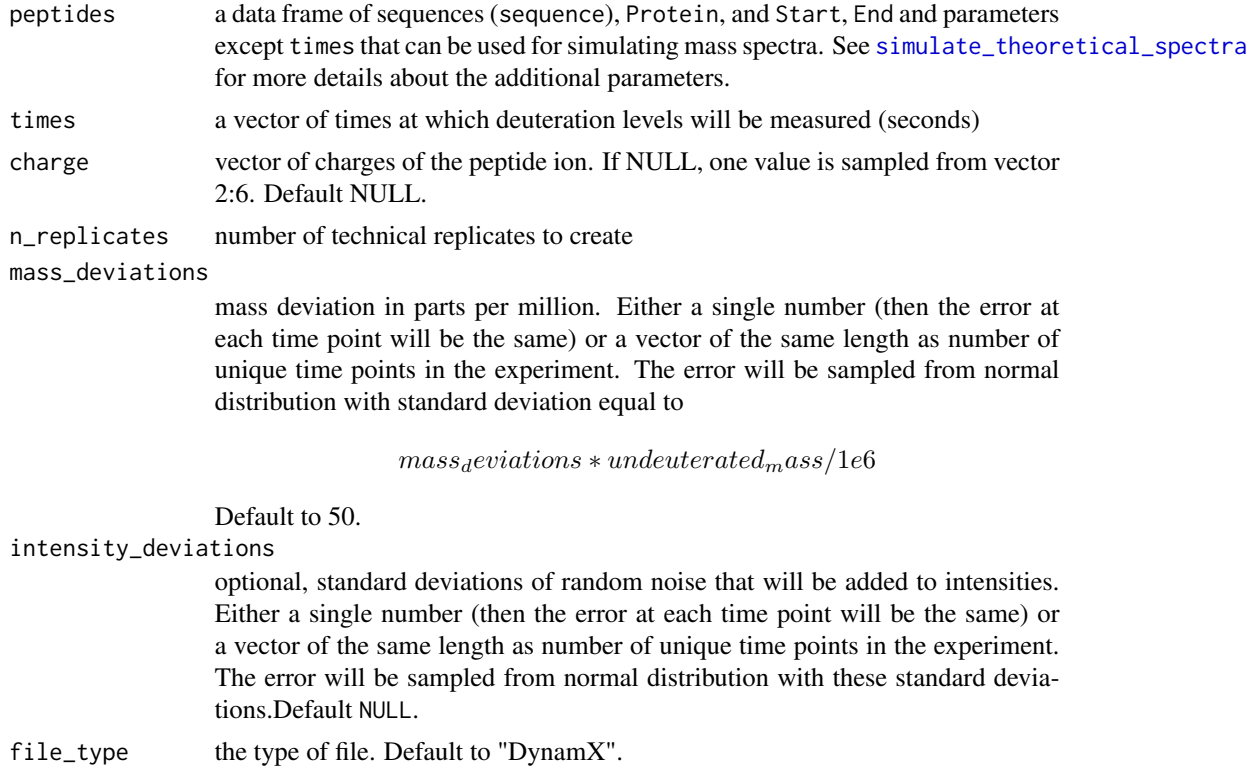

## Value

data table. The table of HDX-MS results consistent with 'file\_type' format.

```
peptides <- data.frame(sequence = c("FPTTKTY", "LVRKDLQN"),
                      protection_factor = c(10, 100))
create_experimental_file(peptides, charge = 1:3)
```
<span id="page-5-0"></span>

<span id="page-6-0"></span>fix\_columns\_names\_types

*Standardize column names and types*

# Description

Standardize column names and types

# Usage

fix\_columns\_names\_types(curves)

# Arguments

curves list of lists of data.tables

get\_deuteration\_single\_timepoint

*Calculates deuteration for given timepoint*

#### Description

Calculates deuteration for given timepoint

#### Usage

```
get_deuteration_single_timepoint(
  initial_matrix,
  time_sequence,
  hd_probs,
  dh_probs
\mathcal{L}
```
# Arguments

initial\_matrix A matrix

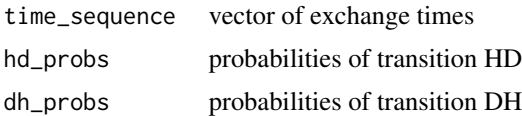

# Value

a matrix denoting hydrogen-deuterium exchange for given timepoint.

<span id="page-7-1"></span><span id="page-7-0"></span>get\_noisy\_deuteration\_curves

*Replicated deuterium uptake curves*

## Description

This function creates a list of lists of noisy deuteration curves based on theoretical spectra in order to imitate the data from the HDX experiments.

# Usage

```
get_noisy_deuteration_curves(
  theoretical_spectra,
  compare_pairs = TRUE,
  reference = NA,
  n_replicates = 4,
  n_experiments = 100,
 mass_deviations = 50,
  intensity_deviations = NULL,
 per_run_deviations = NULL,
  relative = TRUE
\mathcal{L}
```
# Arguments

theoretical\_spectra

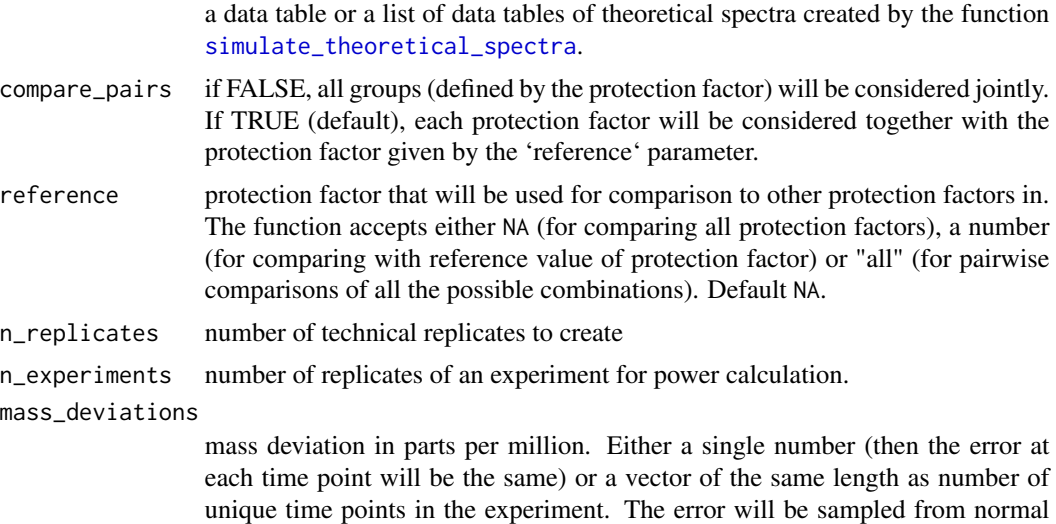

distribution with standard deviation equal to

 $mass<sub>d</sub>eviations * undeuterated<sub>m</sub>ass/1e6$ 

Default to 50.

intensity\_deviations

optional, standard deviations of random noise that will be added to intensities. Either a single number (then the error at each time point will be the same) or a vector of the same length as number of unique time points in the experiment. The error will be sampled from normal distribution with these standard deviations.Default NULL.

per\_run\_deviations

optional, standard deviations of random noise that will be added to deuteration curves. Either a single number (then the error at each time point will be the same) or a vector of the same length as number of unique time points in the experiment. The error will be sampled from normal distribution with these standard deviations. Default NULL.

relative logical, if TRUE (default), each deuteration curve will start at 0 (relative mass will be returned). Default TRUE.

#### Value

a list (for paired states when compare\_pairs is TRUE) of lists (repetitions of experiment for power calculations) of data tables of the variables:

- Sequence provided amino acid sequence
- Rep technical replication
- State provided protection factor (the theoretical in practice unknown state of the protein)
- Exposure exposure time
- Mass mass or deuterium uptake when relative is TRUE.
- Charge charge

- Experimental\_state - the biological state (from the viewpoint of the experimenter) provided in the case when compare\_pairs is TRUE.

```
theo_spectra_pf_100 <- simulate_theoretical_spectra(sequence = "LVRKDLQN",
                                                     charge = c(3, 5),
                                                     protection_factor = 100,
                                                     times = c(0.167, 5),
                                                     pH = 7.5,
                                                     temperature = 15,
                                                     n_molecules = 500,
                                                     time_step_const = 1,
                                                     use_markov = TRUE)
theo_spectra_pf_200 <- simulate_theoretical_spectra(sequence = "LVRKDLQN",
                                                     charge = c(3, 5),
                                                     protection_factor = 200,
                                                     times = c(0.167, 5),
                                                     pH = 7.5,
                                                     temperature = 15,
                                                     n_molecules = 500,
                                                     time_step_const = 1,
```

```
use_markov = TRUE)
theo_spectra_two_states <- rbind(theo_spectra_pf_100, theo_spectra_pf_200)
deut_curves_p_states <- get_noisy_deuteration_curves(theo_spectra_two_states,
                                                     n_replicates = 4,
                                                     n_experiments = 2,
                                                     compare_pairs = TRUE,
                                                     reference = "all")
```
get\_spectra\_list *Get a list of spectra*

#### Description

Create a list of data tables of spectra for all states jointly or paired states.

#### Usage

```
get_spectra_list(theoretical_spectra, compare_pairs = FALSE, reference = NA)
```
#### Arguments

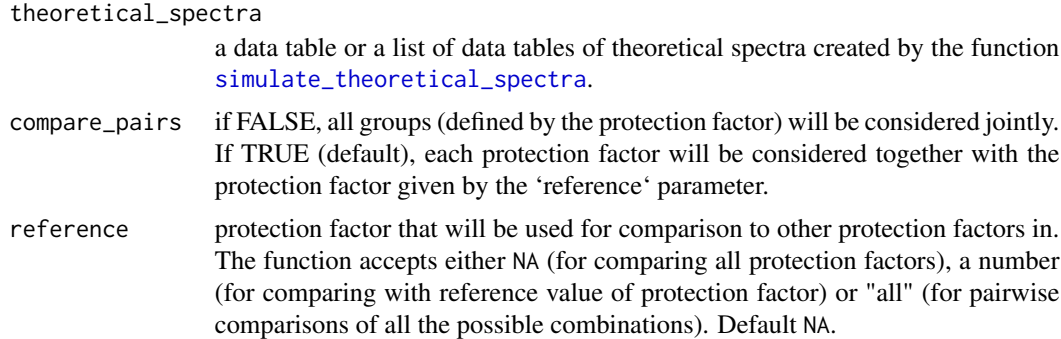

#### Details

If the parameter compare\_pairs is FALSE then all the provided protection factors will be considered jointly. If compare\_pairs is TRUE, then the parameter reference is necessary (a single number or "all"). Then the data is split via the supplementary function [get\\_paired\\_spectra](#page-0-0) into data tables of spectra with paired biological states (the reference protection factor and the protection factor of interest if provided, or all the possible pairs if reference equals "all").

#### Value

list of data.tables containing spectra - for paired states or all states.

#### <span id="page-10-0"></span>Description

Graphical visualization of mass spectra obtained using the function [simulate\\_theoretical\\_spectra](#page-12-1).

# Usage

```
plot_spectra(
  spectra,
  time_points = unique(spectra[["Exposure"]]),
  charges = unique(spectra[["Charge"]]),
  control_time = FALSE,
  ...
\mathcal{L}
```
# Arguments

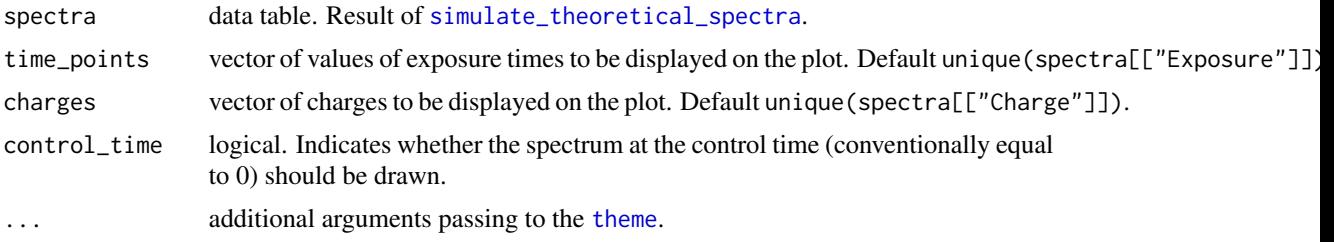

# Details

This function draws mass spectra from data obtained via [simulate\\_theoretical\\_spectra](#page-12-1).

#### Value

ggplot object

```
theo_spectra <- simulate_theoretical_spectra(sequence = "LVRKDLQN",
                                             charge = c(3, 5),
                                             protection_factor = 100,
                                             times = c(0.167, 5),
                                             pH = 7.5,
                                             temperature = 15,
                                             n_molecules = 500,
                                             time_step_const = 1,
                                             use_markov = TRUE)
```
plot\_spectra(theo\_spectra)

powerHaDeX *powerHaDeX*

# Description

The R-package powerHaDeX for simulating and analyzing data coming from HDX-MS experiments along with the possibility of comparing the power of the tests verifying differences in deuteration levels.

### Author(s)

Michal Burdukiewicz, Krystyna Grzesiak, Mateusz Staniak

prepare\_input\_peptides

*Prepare input for* [create\\_experimental\\_file](#page-4-1)

# Description

Supplementary function providing appropriate input.

#### Usage

```
prepare_input_peptides(peptides)
```
#### Arguments

peptides a data frame of parameters for which [simulate\\_theoretical\\_spectra](#page-12-1) will be executed.

# Value

a data frame being a proper input for [create\\_experimental\\_file](#page-4-1).

<span id="page-11-0"></span>

<span id="page-12-1"></span><span id="page-12-0"></span>simulate\_theoretical\_spectra

*Simulate theoretical spectra of a deuterated peptide over time*

# Description

Simulate theoretical spectra of a deuterated peptide over time

# Usage

```
simulate_theoretical_spectra(
  sequence,
 charge = NULL,
 protection_factor = 1,
  times = c(60, 600),
 pH = 7.5,
  temperature = 15,
 n_molecules = 100,
  time_step_const = 1,
  if_corr = FALSE,
 min_probability = 1e-04,
 use_markov = TRUE
)
```
# Arguments

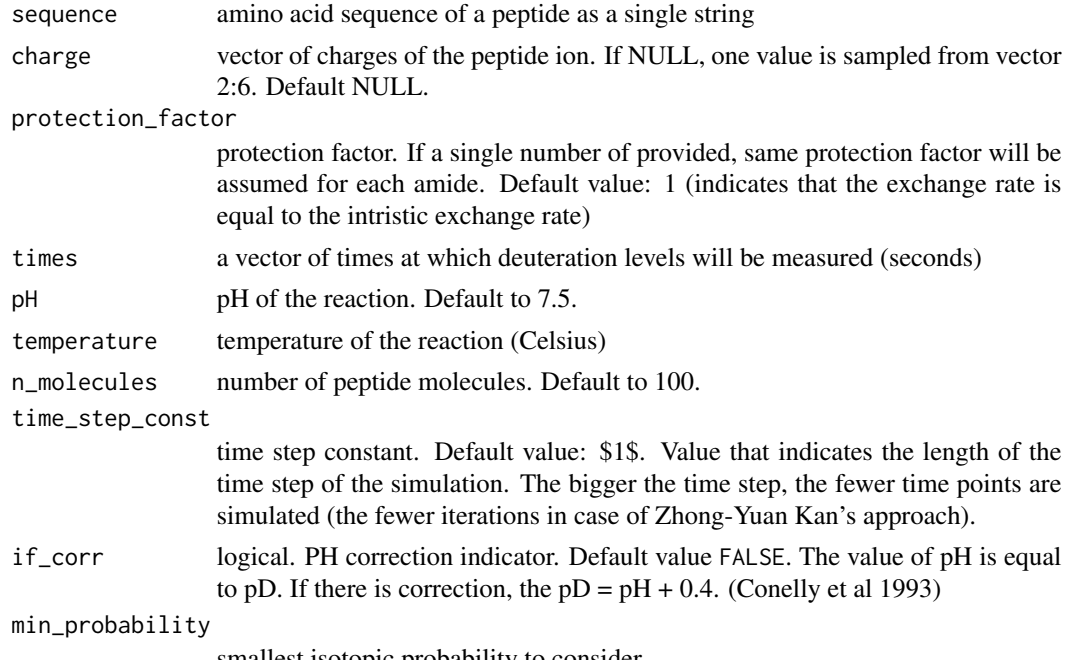

smallest isotopic probability to consider

<span id="page-13-0"></span>use\_markov logical. If TRUE algorithm basing on Markov chain will be used. If FALSE simulation provided by Zhong-Yuan Kan will be executed. Default to TRUE, as it fastens the calculation

### Details

To the results calculated by [get\\_iso\\_probs\\_deut](#page-0-0) is added a minimal exchange control - for time point 0 (directly after adding a buffer). The m/z values are obtained as a ratio of the peptide\_mass magnified by proton mass and the peptide charge. The distribution of undeuterated peptide is the intensities vector.

#### Value

a data table of variables:

- Exposure time point of a measurement,
- Mz mass-to-charge ratio,
- Intensity isotopic probabilities larger than min\_probability(the smaller ones are zeroes)

and the variables provided by user

- Sequence,
- PF,
- Charge,
- PH.

#### See Also

The algorithm that is used to simulate theoretical spectra is based on Zhong-Yuan Kan's implementation in Matlab. The original version of codes is located in the repository [https://github.](https://github.com/kanzy/HX-MS-Simulations) [com/kanzy/HX-MS-Simulations](https://github.com/kanzy/HX-MS-Simulations) (as at 29.06.2020). In the powerHaDeX package can be found the Kan's algorithm re-implemented in R (using Rcpp) and the accelerated implementation (that uses Markov chains' properties). Moreover, the package powerHaDeX allows the user to simulate spectra for more than one exposure time for both (Rcpp and Markov) approaches.

```
simulate_theoretical_spectra(sequence = "LVRKDLQN",
                             charge = c(3, 5),
                             protection_factor = 100,
                             times = c(0.167, 5),
                             pH = 7.5,
                             temperature = 15,
                             n_molecules = 500,
                             time_step_const = 1,
                             use_markov = TRUE)
```
#### <span id="page-14-0"></span>Description

This function converts the data from HaDeX in order to make it compatible with the input of test functions and perform the testing procedures of provided tests.

#### Usage

```
test_hadex_data(
  dat,
 states = unique(dat[["State"]])[1:2],
  tests = list(test_houde)
)
```
# Arguments

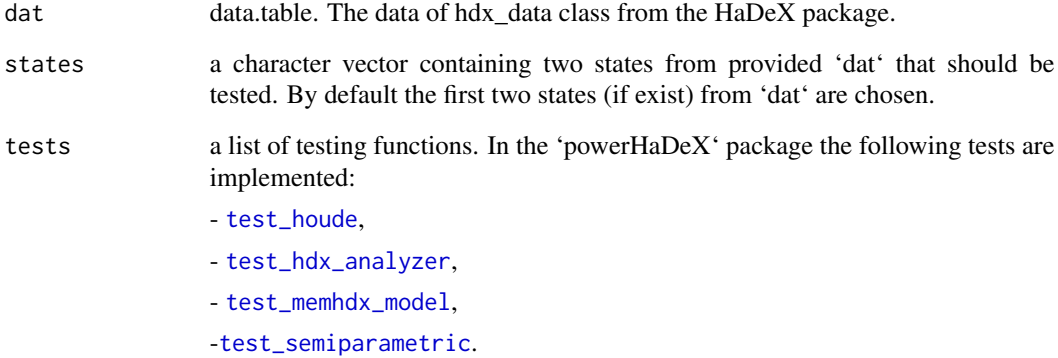

#### Value

This function returns a data table of variables:

- Test name of test,
- State\_1, State\_2 tested states from states,
- Significant\_difference TRUE or FALSE, indicating whether the null hypothesis is rejected
- Sequence amino acid sequence that was tested

<span id="page-15-1"></span><span id="page-15-0"></span>test\_hdx\_analyzer *HDX-Analyzer model*

#### Description

This function performs the test based on the simplest linear models for deuteration curves containing time, state of the protein and the interaction term. Its input and output are compatible with the function [calculate\\_hdx\\_power](#page-2-1).

#### Usage

```
test_hdx_analyzer(data, significance_level = 0.05)
```
#### Arguments

data data.table with deuteration curves significance\_level significance level for tests

#### Value

This function returns a data table compatible with the function [calculate\\_hdx\\_power](#page-2-1).

#### References

Liu, Sanmin et al. (2011). "HDX-analyzer: a novel package for statistical analysis of protein structure dynamics". In:BMC bioinformatics12.1, pp. 1–10.

#### See Also

Other tests:

```
- test_houde
```
- [test\\_memhdx\\_model](#page-17-1)

-[test\\_semiparametric](#page-19-1)

Or [calculate\\_hdx\\_power](#page-2-1) for estimation of power of tests for differences in deuteration levels.

```
theo_spectra_pf_100 <- simulate_theoretical_spectra(sequence = "LVRKDLQN",
                                                     charge = c(3, 5),
                                                     protection_factor = 100,
                                                     times = c(0.167, 5),
                                                     pH = 7.5,
                                                     temperature = 15,
                                                     n_molecules = 500,
                                                     time_step_const = 1,
                                                     use_markov = TRUE)
```

```
theo_spectra_pf_200 <- simulate_theoretical_spectra(sequence = "LVRKDLQN",
                                                    charge = c(3, 5),
                                                    protection_factor = 200,
                                                     times = c(0.167, 5),
                                                    pH = 7.5,
                                                     temperature = 15,
                                                     n_molecules = 500,
                                                     time_step_const = 1,
                                                     use_markov = TRUE)
theo_spectra_two_states <- rbind(theo_spectra_pf_100, theo_spectra_pf_200)
deut_curves_p_states <- get_noisy_deuteration_curves(theo_spectra_two_states,
                                                     n_replicates = 4,
                                                     n_experiments = 1,
                                                     reference = 100)[[1]][[1]]
test_hdx_analyzer(deut_curves_p_states)
```
<span id="page-16-1"></span>test\_houde *Houde's test for deuteration curves*

#### Description

This function performs Damian Houde's confidence intervals test for differences in deuteration levels. Its input and output are compatible with the function [calculate\\_hdx\\_power](#page-2-1).

#### Usage

test\_houde(data, significance\_level = 0.05)

#### Arguments

data data.table with deuteration curves significance\_level significance level for tests

#### Value

This function returns a data table compatible with the function [calculate\\_hdx\\_power](#page-2-1).

#### References

Houde, Damian, Steven A Berkowitz, and John R Engen (2011). "The utility of hydrogen/deuterium exchange mass spectrometry in biopharmaceutical comparabilitystudies". In:Journal of pharmaceutical sciences100.6, pp. 2071–2086.

#### See Also

Other tests:

- [test\\_hdx\\_analyzer](#page-15-1)

- [test\\_memhdx\\_model](#page-17-1)

-[test\\_semiparametric](#page-19-1)

Or [calculate\\_hdx\\_power](#page-2-1) for estimation of power of tests for differences in deuteration levels.

#### Examples

```
theo_spectra_pf_100 <- simulate_theoretical_spectra(sequence = "LVRKDLQN",
                                                    charge = c(3, 5),
                                                    protection_factor = 100,
                                                     times = c(0.167, 5),
                                                    pH = 7.5,
                                                    temperature = 15,
                                                    n_molecules = 500,
                                                     time_step_const = 1,
                                                    use_markov = TRUE)
theo_spectra_pf_200 <- simulate_theoretical_spectra(sequence = "LVRKDLQN",
                                                    charge = c(3, 5),
                                                    protection_factor = 200,
                                                    times = c(0.167, 5),
                                                    pH = 7.5,
                                                     temperature = 15,
                                                    n_molecules = 500,
                                                     time_step_const = 1,
                                                    use_markov = TRUE)
theo_spectra_two_states <- rbind(theo_spectra_pf_100, theo_spectra_pf_200)
deut_curves_p_states <- get_noisy_deuteration_curves(theo_spectra_two_states,
                                                     n_replicates = 4,
                                                     n_experiments = 1,
                                                     reference = 100)[[1]][[1]]
test_houde(deut_curves_p_states)
```
<span id="page-17-1"></span>test\_memhdx\_model *MEMHDX model*

#### **Description**

This function performs the test based on a linear mixed effects model used in MEMHDX tools. Its input and output are compatible with the function [calculate\\_hdx\\_power](#page-2-1).

#### Usage

```
test_memhdx_model(data, significance_level = 0.05)
```
<span id="page-17-0"></span>

#### <span id="page-18-0"></span>**Arguments**

data data.table with deuteration curves significance\_level significance level for tests

#### Value

This function returns a data table compatible with the function [calculate\\_hdx\\_power](#page-2-1).

# References

Hourdel, Véronique et al. (July 2016). "MEMHDX: an interactive tool to expedite the statistical validation and visualization of large HDX-MS data sets". In:Bioinformatics32.22, pp. 3413–3419.issn: 1367-4803.

# See Also

Other tests:

- [test\\_houde](#page-16-1)

- [test\\_hdx\\_analyzer](#page-15-1)

-[test\\_semiparametric](#page-19-1)

Or [calculate\\_hdx\\_power](#page-2-1) for estimation of power of tests for differences in deuteration levels.

```
theo_spectra_pf_100 <- simulate_theoretical_spectra(sequence = "LVRKDLQN",
                                                    charge = c(3, 5),
                                                    protection_factor = 100,
                                                    times = c(0.167, 5),
                                                    pH = 7.5,
                                                     temperature = 15,
                                                    n_molecules = 500,
                                                    time_step_const = 1,
                                                    use_markov = TRUE)
theo_spectra_pf_200 <- simulate_theoretical_spectra(sequence = "LVRKDLQN",
                                                    charge = c(3, 5),
                                                    protection_factor = 200,
                                                    times = c(0.167, 5),
                                                    pH = 7.5,
                                                     temperature = 15,
                                                     n_molecules = 500,
                                                     time_step_const = 1,
                                                    use_markov = TRUE)
theo_spectra_two_states <- rbind(theo_spectra_pf_100, theo_spectra_pf_200)
deut_curves_p_states <- get_noisy_deuteration_curves(theo_spectra_two_states,
                                                     n_replicates = 4,
                                                     n_experiments = 1,
                                                     reference = 100)[[1]][[1]]
```
test\_memhdx\_model(deut\_curves\_p\_states)

<span id="page-19-1"></span>test\_semiparametric *Semiparametric test for differences in deuteration levels*

#### Description

This function performs the semiparametric test for differences in deuteration levels. Its input and output are compatible with the function [calculate\\_hdx\\_power](#page-2-1).

#### Usage

```
test_semiparametric(data, significance_level = 0.05)
```
#### **Arguments**

data data.table with deuteration curves significance\_level significance level for tests

#### Details

This function uses [truncated\\_lines](#page-0-0). The knots considered in the testing procedure are chosen using ridge regression.

#### Value

This function returns a data table compatible with the function [calculate\\_hdx\\_power](#page-2-1).

#### See Also

Other tests:

- [test\\_houde](#page-16-1)

- [test\\_hdx\\_analyzer](#page-15-1)

-[test\\_memhdx\\_model](#page-17-1)

Or [calculate\\_hdx\\_power](#page-2-1) for estimation of power of tests for differences in deuteration levels.

```
theo_spectra_pf_100 <- simulate_theoretical_spectra(sequence = "LVRKDLQN",
                                                    charge = c(3, 5),
                                                    protection_factor = 100,
                                                    times = c(0.167, 5, 10, 30),
                                                    pH = 7.5,
                                                    temperature = 15,
                                                    n_molecules = 500,
```
<span id="page-19-0"></span>

```
time_step_const = 1,
                                                    use_markov = TRUE)
theo_spectra_pf_200 <- simulate_theoretical_spectra(sequence = "LVRKDLQN",
                                                    charge = c(3, 5),
                                                    protection_factor = 200,
                                                    times = c(0.167, 5, 10, 30),
                                                    pH = 7.5,
                                                    temperature = 15,
                                                    n_molecules = 500,
                                                    time_step_const = 1,
                                                    use_markov = TRUE)
theo_spectra_two_states <- rbind(theo_spectra_pf_100, theo_spectra_pf_200)
deut_curves_p_states <- get_noisy_deuteration_curves(theo_spectra_two_states,
                                                     n_replicates = 4,
                                                     n_experiments = 1,
                                                     reference = 100)[[1]][[1]]
test_semiparametric(deut_curves_p_states)
```
# <span id="page-21-0"></span>Index

∗ package powerHDX-package, [2](#page-1-0)

add\_column, [3](#page-2-0)

calculate\_hdx\_power, [3,](#page-2-0) *[16–](#page-15-0)[20](#page-19-0)* calculate\_peptide\_mass, [5](#page-4-0) create\_experimental\_file, [5,](#page-4-0) *[12](#page-11-0)*

fix\_columns\_names\_types, [7](#page-6-0)

get\_deuteration\_single\_timepoint, [7](#page-6-0) get\_iso\_probs\_deut, *[14](#page-13-0)* get\_noisy\_deuteration\_curves, *[4](#page-3-0)*, [8](#page-7-0) get\_paired\_spectra, *[10](#page-9-0)* get\_spectra\_list, [10](#page-9-0)

plot\_spectra, [11](#page-10-0) powerHaDeX, [12](#page-11-0) powerHDX *(*powerHDX-package*)*, [2](#page-1-0) powerHDX-package, [2](#page-1-0) prepare\_input\_peptides, [12](#page-11-0)

simulate\_theoretical\_spectra, *[6](#page-5-0)*, *[8](#page-7-0)*, *[10](#page-9-0)[–12](#page-11-0)*, [13](#page-12-0)

test\_hadex\_data, [15](#page-14-0) test\_hdx\_analyzer, *[4](#page-3-0)*, *[15](#page-14-0)*, [16,](#page-15-0) *[18–](#page-17-0)[20](#page-19-0)* test\_houde, *[4](#page-3-0)*, *[15,](#page-14-0) [16](#page-15-0)*, [17,](#page-16-0) *[19,](#page-18-0) [20](#page-19-0)* test\_memhdx\_model, *[4](#page-3-0)*, *[15,](#page-14-0) [16](#page-15-0)*, *[18](#page-17-0)*, [18,](#page-17-0) *[20](#page-19-0)* test\_semiparametric, *[4](#page-3-0)*, *[15,](#page-14-0) [16](#page-15-0)*, *[18,](#page-17-0) [19](#page-18-0)*, [20](#page-19-0) theme, *[11](#page-10-0)* truncated\_lines, *[20](#page-19-0)*